# **Jahresarbeit**

# Informationen und Hinweise

ab 2023/24

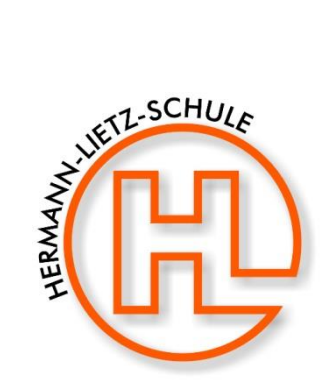

Name:

Schuljahr:

 $\mathcal{L}_\text{max}$  , and the contract of the contract of the contract of the contract of the contract of the contract of the contract of the contract of the contract of the contract of the contract of the contract of the contr

 $\overline{\phantom{a}}$  , and the contract of the contract of the contract of the contract of the contract of the contract of the contract of the contract of the contract of the contract of the contract of the contract of the contrac

Thema der Jahresarbeit:

Betreuer:

 $\mathcal{L}_\text{max}$  , and the contract of the contract of the contract of the contract of the contract of the contract of the contract of the contract of the contract of the contract of the contract of the contract of the contr

 $\mathcal{L}_\text{max}$  , and the contract of the contract of the contract of the contract of the contract of the contract of the contract of the contract of the contract of the contract of the contract of the contract of the contr

# **Inhaltsverzeichnis**

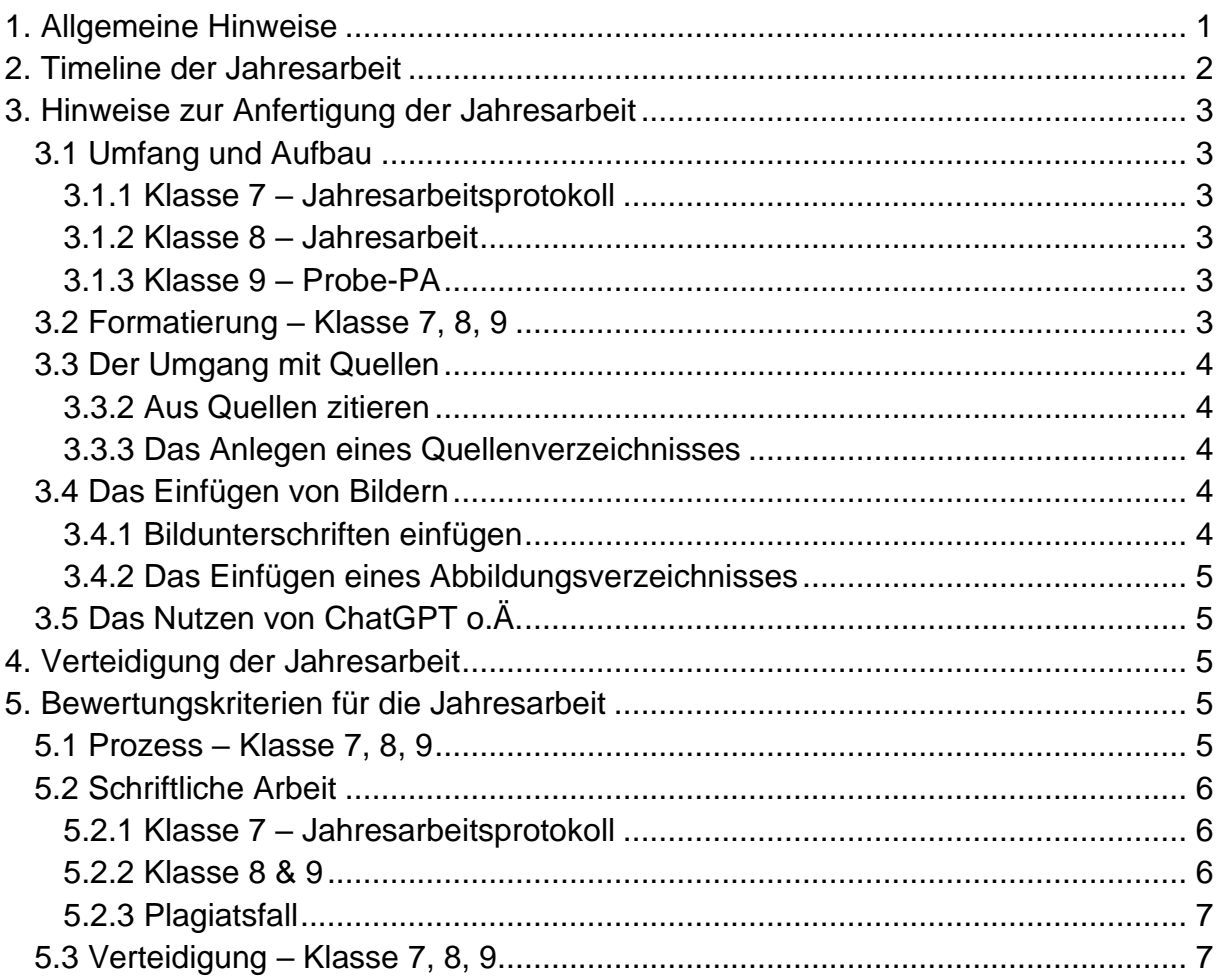

# <span id="page-1-0"></span>**1. Allgemeine Hinweise**

Du hast die Aufgabe, in der 7., 8. und 9. Klasse eine Jahresarbeit zu schreiben. Folgende Hinweise sollen dir helfen, diese Aufgabe bestmöglich zu bewältigen und dir zugleich zeigen, welche Erwartungen mit einer solchen Arbeit verknüpft sind!

Die Jahresarbeit ist etwas Besonderes in Haubinda, welches dich auf die Projektarbeit in der 10. Klasse bzw. auf die Seminarfacharbeit in der Oberstufe vorbereitet und dir das nötige Handwerk dafür vermittelt.

Bewertet werden: Prozess, schriftliche Arbeit, Präsentation. Bei der Bildung der Gesamtnote fließen diese zu gleichen Teilen ein. Die Gesamtnote wird mit dem Thema ins Endjahreszeugnis aufgenommen.

Alle Termine und Vorlagen, einschließlich einer Wordvorlage für die Jahresarbeit der jeweiligen Jahrgangsstufe sowie Formatierungshinweise findest du unter:

http://haubinda.net/ [jahresarbeit]

<span id="page-1-1"></span>Es wird dringend empfohlen, dass alle Schüler\*innen mit der heruntergeladenen Version von Word arbeiten, die von der Schule über das **365-Konto** zur Verfügung gestellt wird. **Dies erspart mühevolle Kleinarbeit beim Fertigformatieren bzw. beim Zusammenfügen in der Gruppe.**

# **2. Timeline der Jahresarbeit**

Zu den Projekttreffen wird in den Projektfahrtgruppen gearbeitet.

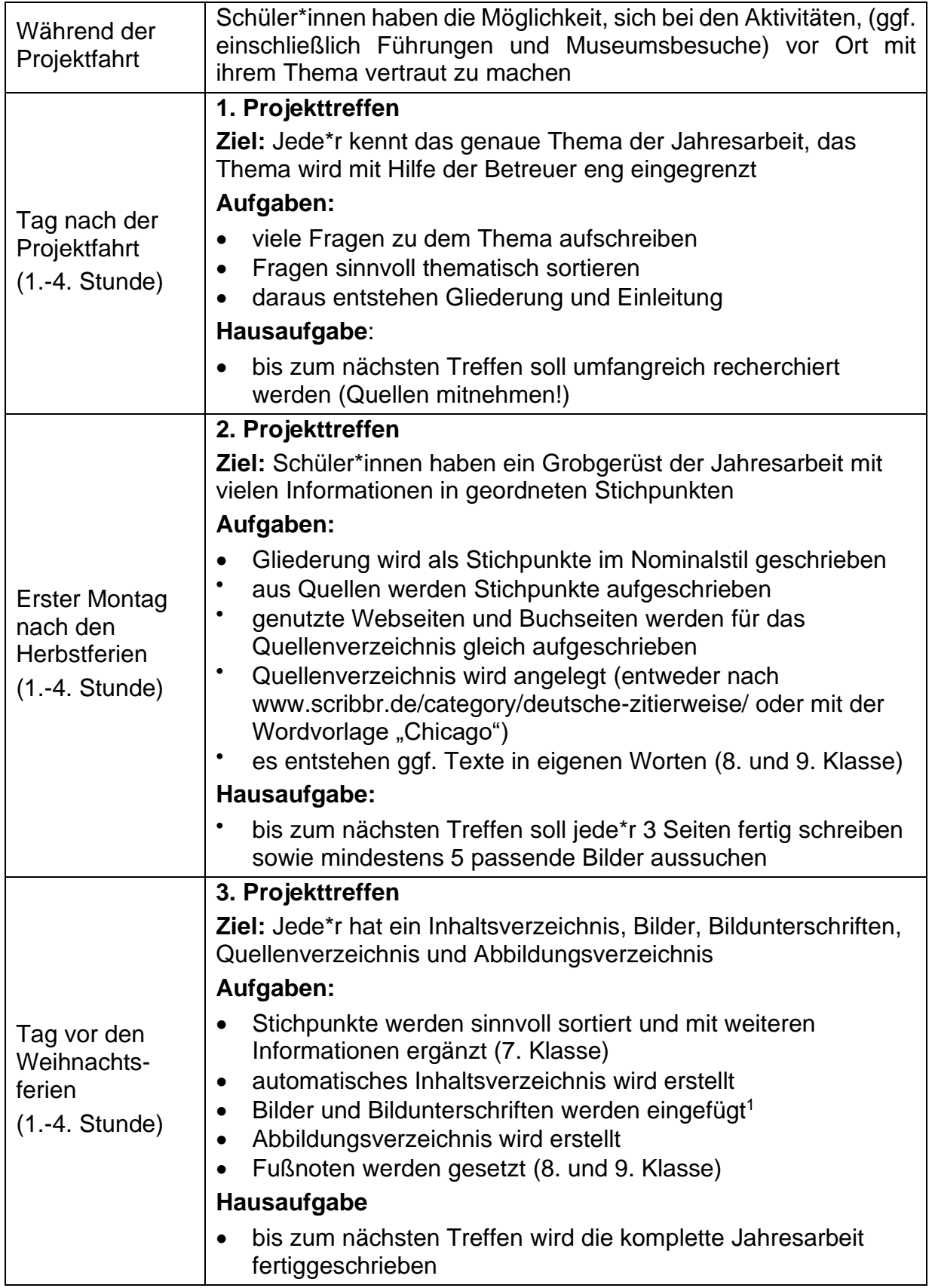

<sup>1</sup> 7. Klässler können evtl. schon an der Präsentation arbeiten

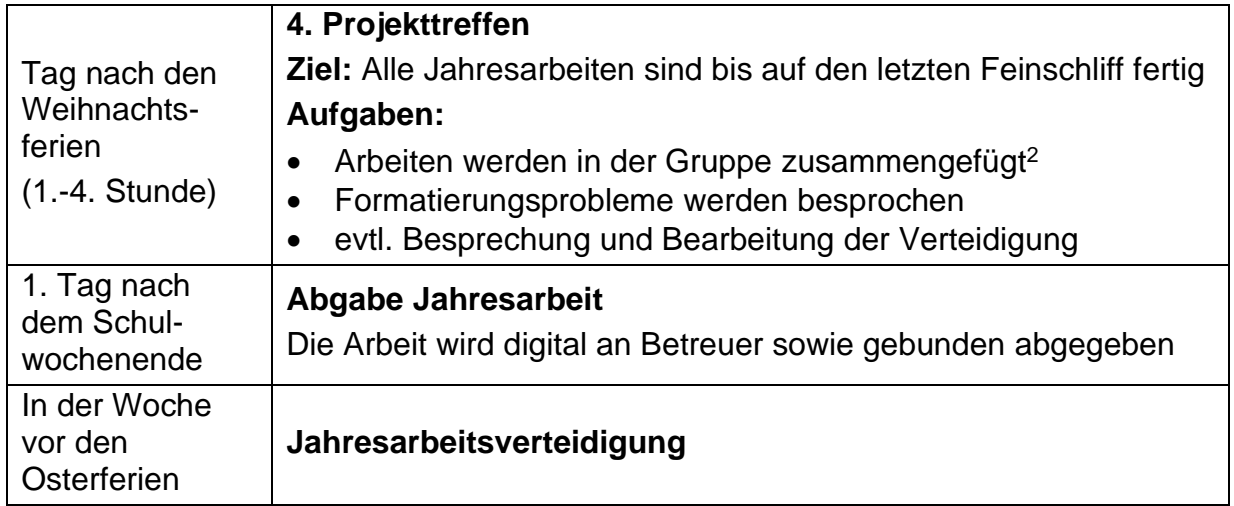

# <span id="page-3-0"></span>**3. Hinweise zur Anfertigung der Jahresarbeit**

# <span id="page-3-1"></span>**3.1 Umfang und Aufbau**

#### <span id="page-3-2"></span>**3.1.1 Klasse 7 – Jahresarbeitsprotokoll**

Um den Umgang mit Quellen zu üben und die Grundlagen aus der 5. und 6. Klasse zu vertiefen, erstellen die 7. Klässler\*innen einzeln ein Jahresarbeitsprotokoll.

**Aufbau:** Deckblatt; Fragensammlung zum Thema; Gliederung stichpunktartig aus den Fragen; Einleitung; geordnete Informationen in Stichpunkten; Fazit; Quellenverzeichnis; Abbildungsverzeichnis; Selbstständigkeitserklärung.

#### <span id="page-3-3"></span>**3.1.2 Klasse 8 – Jahresarbeit**

8. Klässler\*innen schreiben eine Jahresarbeit als Einzelarbeit.

**Aufbau:** Deckblatt; Inhaltsverzeichnis; Hauptteil: 5 Seiten reiner Text plus Bilder; Quellenverzeichnis; Abbildungsverzeichnis; Selbstständigkeitserklärung.

#### <span id="page-3-4"></span>**3.1.3 Klasse 9 – Probe-PA**

9. Klässler\*innen schreiben eine Probe-PA als Gruppenarbeit (2-4 Schüler\*innen) als Vorbereitung auf die PA der 10. Klasse.

**Aufbau:** Aufbau: gemeinsames Deckblatt; gemeinsame Einleitung; alle Hauptteile (je 5 Seiten reiner Text plus Bilder); gemeinsames Fazit; Quellenverzeichnis; Abbildungsverzeichnis; Selbstständigkeitserklärung, von jedem unterschrieben.

# <span id="page-3-5"></span>**3.2 Formatierung – Klasse 7, 8, 9**

- Computerausdruck, geheftet oder gebunden
- einseitig geschrieben, 1,5-zeilig, Blocksatz, Schrift: Arial, schwarz, 12pt
- Überschrift 1: 14pt, Überschrift 2: 14pt, Überschrift 3: 12pt Arial, fett, schwarz
- Kopfzeile: links Thema in Kurzform; Mitte Schülernamen; rechts Seitenzahl
- <span id="page-3-6"></span>• Deckblatt und Inhaltsverzeichnis ohne Seitennummerierung

# **3.3 Der Umgang mit Quellen**

#### **3.3.1 Arbeit mit Quellen**

Wikipedia darf nicht als einzige Quelle benutzt werden, ist aber ein guter Startpunkt für die Recherche. Zudem muss eine gedruckte Quelle (Buch oder Online-PDF) vorhanden sein. Du sollst darauf achten, seriöse Quellen zu verwenden, z. B. Museumswebseiten, die Bundespolitische Bildung (bpb), Planet Wissen, Spiegel, …

- 1. Lies dir die Quelle durch.
- 2. Notiere den Link der Quelle/ die Seite im Buch für dein Quellenverzeichnis.
- 3. Während des Durchlesens schreibe dir Stichpunkte auf.
- 4. Schließe die Quelle.
- 5. Schreibe deinen eigenen Text.

#### <span id="page-4-0"></span>**3.3.2 Aus Quellen zitieren<sup>3</sup>**

- direktes Zitat: in Anführungszeichen
- ab 3 Zeilen links und rechts je um 1,5cm eingerückt bzw. Formatvorlage "Zitat"
- Bildunterschriften und Fußnoten: Arial 10pt, schwarz, nicht unterstrichen
- Fußnoten: nach direkten Zitaten und nach jedem nummerierten Abschnitt **Direkte Zitate**: Autorennachname, Erscheinungsjahr (ggf. Seitenzahl) **Indirekte Zitate**: vgl. Autorennachnamen, Erscheinungsjahr (ggf. Seitenzahl)

#### <span id="page-4-1"></span>**3.3.3 Das Anlegen eines Quellenverzeichnisses**

Alle Quellen werden in einer gemeinsamen Liste alphabetisch nach Autoren gelistet. Als Vorlage dient entweder www.scribbr.de/category/deutsche-zitierweise/ oder die automatische Wordformatvorlage "Chicago".

**Bücher:** Nachname, Vorname des Autors: Buchtitel, Druckort: Verlag, Jahr, Seiten.

**Webseiten:** Nachname, Vorname des Autors: Überschrift der Seite/ des Artikels, in: Name der Webseite (z. B. spiegel.de), Jahr, Weblink, abgerufen am Datum.

- Sollte kein Autor auffindbar sein, auch nicht im Impressum, solltest du dich fragen, ob die Seite seriös ist, z. B. Nachrichtenmagazin statt Onlineshop. Dann schreibst du die Organisation/ Webseite als Autor (z. B. Spiegel)
- Sollte das Jahr nicht auffindbar sein, auch nicht im Impressum, kommt das aktuelle Jahr

#### <span id="page-4-2"></span>**3.4 Das Einfügen von Bildern**

Bilder aus dem Internet darf man nicht immer einfach so verwenden. Bilder, die du unter Angabe der Quelle benutzen darfst, findest du z. B. bei Wikipedia oder Pixabay. Natürlich darfst du deine eigenen Fotos von der Projektfahrt nutzen.

#### <span id="page-4-3"></span>**3.4.1 Bildbeschriftung einfügen**

Bilder brauchen eine Bildunterschrift, diese sollen aneinander gruppiert werden, damit sie sich gemeinsam verschieben, wenn du an der Formatierung arbeitest:

Bild einfügen; Textumbruch passend einstellen ("oben und unten"/ "Quadrat"); Beschriftung einfügen; Textbox anklicken; Strg-Taste gedrückt halten; Bild anklicken; somit sind beide Objekte markiert; rechte Mausklick – "Gruppieren"

# <span id="page-5-0"></span>**3.4.2 Das Einfügen eines Abbildungsverzeichnisses**

Im Abbildungsverzeichnis werden Bildquellen fortlaufend wie in der Arbeit mit Seitenzahl angegeben. Ausschließlich die direkte Bildquelle wird angeben (kein Google- oder Bing-Link) und auch Hyperlinks (blau und unterstrichen) werden entfernt.

Das automatische Abbildungsverzeichnis soll erst ganz zum Schluss eingefügt werden, die Quellen kann man einfügen, bitte dann nur Seitenzahlen aktualisieren.

# <span id="page-5-1"></span>**3.5 Das Nutzen von ChatGPT o.Ä.**

Du kannst ChatGPT für folgende Schritte nutzen:

- Themen und Unterthemen bzw. Fragen entwickeln
- Ideen für eine Gliederung entwickeln
- Texte umschreiben wenn du den Text in deiner Quelle nicht so gut verstehst, kannst du den Text auch einfacher schreiben lassen
- Feedback zu deinem Text erhalten

# <span id="page-5-2"></span>**4. Verteidigung der Jahresarbeiten**

- 7. und 8. Klasse: einzelne Präsentation; 9. Klasse: gemeinsame Präsentation
- Pro Schüler\*in max. 5 Minuten
- PowerPoint-Vorlage ist keine Pflicht, PowerPoint Designvorlagen sind nützlich
- Präsentation plus Visualisierung (Plakat/ Schauspiel/ Dekoration/ Gegenstände/ Video/ …) – dient als Vorbereitung für die PA der 10. Klasse
- Schwerpunkte der Präsentation: die Vorstellung der interessantesten Inhalte der Jahresarbeit; möglich ist eine Vertiefung eines Unterthemas

# **Vor der Präsentation**

- Schicke die Präsentation zur Absicherung an Betreuer\*in per E-Mail
- Setze dich vorher noch einmal gründlich mit deiner Arbeit auseinander
- Bereite Stichpunktzettel vor (evtl. mit "Folienmaster" von PowerPoint)
- Übe zu Hause das freie Sprechen anhand des Stichpunktzettels

# <span id="page-5-3"></span>**5. Bewertungskriterien für die Jahresarbeit**

Erwartungshaltung und Bepunktung wird der jeweiligen Klassenstufe angepasst

# <span id="page-5-4"></span>**5.1 Prozess – Klasse 7, 8, 9**

# **1. Themenfindung (3)**

- Selbstständiges Finden von Ideen und Unterthemen
- KEINE Einwortthemen

# **2. Erarbeitung einer Gliederung (2)**

• Sinnvolle Aufteilung der Themen

# **3. Projekttreffen (12)**

- Arbeit bis und während des ersten/ zweiten/ dritten/ vierten Projekttreffens\*
- Jeweils 0-3 Punkte

# **4. Recherche (3)**

- Anwenden von Arbeitstechniken
- Nutzung von Infoquellen

# *Prozessnote: (20-19=1; 16-18=2; 13-15=3; 10-12=4; 5-9=5)*

\*Bei Krankheit/ Abwesenheit sollen die bisherigen Ergebnisse digital der/ dem Betreuer\*in geschickt werden.

# <span id="page-6-0"></span>**5.2 Schriftliche Arbeit**

# <span id="page-6-1"></span>**5.2.1 Klasse 7 – Jahresarbeitsprotokoll**

#### **1. Fragen finden (5)**

• Mindestens 10 Fragen zu dem Thema

# **2. Gliederung (5)**

• Fragen sinnvoll geordnet als Stichpunkte zu Überschriften im Nominalstil formuliert

#### **3. Informationen (5)**

• geordnete Informationen/ Antworten zu den Fragen in **Stichpunkten** 

# **4. Quellen (5)**

- vielseitige Recherche unterschiedlicher Medien
- mindestens eine gedruckte **Quelle**
- Quellen alphabetisch nach Nachnamen des Autors geordnet

# **5. Einleitung und Fazit (5)**

• inklusive eigene Meinung

*Note Protokoll: (24-25=1; 20-23=2; 17-19=3; 13-16=4; 7-12=5)*

#### <span id="page-6-2"></span>**5.2.2 Klasse 8 & 9 Bewertung der Form**

# **1. Formale Vollständigkeit (5)**

- eine Arbeit ist geheftet/ gebunden
- Deckblatt, Inhaltsverzeichnis, Einleitung, Hauptteil, Quellen- und Literaturverzeichnis, Abbildungsverzeichnis, Selbständigkeitserklärung in dieser Reihenfolge vorhanden
- Deckungsgleichheit der Seitenzahlen

# **2. Formatierung (5)**

- Vorgaben bzgl. Schriftart, Schriftgröße, Zeilenabstand, Textausrichtung, Seitenränder, Fuß- und Kopfzeile beachten;
- Deckblatt entsprechend der Vorgabe

# **Bewertung der Inhalt**

# **1. Inhaltsverzeichnis (5)**

- sinnvolle Einteilung in Abschnitte
- Überschriften im Nominalstil
- mit Seitenzahlen

# **2. Einleitung (5)**

- eindeutige Zielformulierung
- Aufteilung der Schwerpunkte unter den Gruppenmitgliedern (9. Klasse)
- Formulierung einer Frage-/ Problemstellung

#### **3. Quellenverzeichnis (5)**

- Quellen alphabetisch nach Autor auflisten
- Fußnoten entsprechen den Vorgaben

#### **4. Abbildungsverzeichnis (5)**

- Abbildungen durchnummeriert mit **Bildunterschriften**
- Abbildungsquelle nach Erscheinen der Abbildung in der Arbeit auflisten

#### **5. Veranschaulichung (5)**

- Bezug zwischen Abbildung und Text vorhanden
- einheitliche Anordnung
- Abbildungsqualität (Größe, Schärfe)

#### **3. Systematischer Aufbau (5)**

- einzelne Abschnitte und Kapitel bauen aufeinander auf
- ein Roter Faden ist erkennbar

#### **4. Inhalt eines Kapitels (10)**

- detaillierte Formulierung von (Teil-) Überschriften
- Inhalt der Überschrift spiegelt sich im Text weder
- Umfang eines Teilthemas muss mindestens 8 Zeilen betragen

#### **5. Fachliche Richtigkeit (15)**

- inhaltliche Vollständigkeit
- frei von sachlichen Fehlern, Rechenfehlern und Widersprüchen

#### **6. Nachweis der Informationen (5)**

- mindestens nach jedem Teilthema muss/müssen die Quelle(n) in Fußnoten angegeben werden
- diese entsprechen der Auflistung im Quellenverzeichnis

#### **7. Umgang mit Quellen (10)**

- vielseitige Recherche unterschiedlicher Medien
- mindestens eine gedruckte Quelle
- wesentliche Informationen filtern und in eigenen Worten wiedergeben

#### **8. Schluss (10)**

- Zusammenfassung der wichtigsten Inhalte
- Fazit/ eigene Meinung mit Bezug zur Einleitung

#### **9. Rechtschreibung (5)**

• richtige Orthografie und Zeichensetzung

#### **10. Ausdruck (5)**

- angemessener sprachlicher Stil in Bezug auf Wortwahl und Satzbau
- ggf. Fachbegriffe erläutern

*Note (Form und Inhalt zusammen): 100-95=1; 80-94=2; 65-79=3; 50-54=4; 25-49=5*

#### <span id="page-7-0"></span>**5.2.3 Plagiatsfall**

Wenn ein Plagiatsprüfer 60% oder mehr feststellt, wird die Note 6 für die Jahresarbeit erteilt: www.scribbr.de/plagiatspruefung

# <span id="page-7-1"></span>**5.3 Verteidigung – Klasse 7, 8, 9**

#### **1. Sprechweise (5)**

- frei, dem Anlass angemessen
- grammatisch korrekt

#### **2. Veranschaulichung (10)**

- Präsentation + z.B. Video, Plakate, Schauspiel, Dekoration etc.
- Kreativität bei der Veranschaulichung
- optisch ansprechend und/ oder entsprechend der Gestaltungsnormen
- eventuelle Texte entsprechend geltender Grammatik und Rechtschreibung

#### **3. Logische Gliederung (5)**

- inhaltlich logisch
- zeitlich ausgewogen

#### **4. Inhalt (10)**

- Sachlich richtige Darstellung
- inklusiver formatiertes Quellenverzeichnis

#### **5. Auftreten und Eingehen auf Zuhörer (5)**

- dem Anlass entsprechendes Äußeres
- Körpersprache
- Eingehen auf Zuhörer durch eventuell Blickkontakt, Fragen an Zuhörer, ...